## 「徹底攻略 常微分方程式」(共立出版,**2013**)の訂正

2023/11/26 真貝寿明

初版4刷 (2013/9/15) について、たいへん申し訳ありませんが、次の訂正があります. このお知らせは、https://www.oit.ac.jp/is/shinkai/book/ にて更新しています. (http ではなく、https になりました. ご 注意ください.)

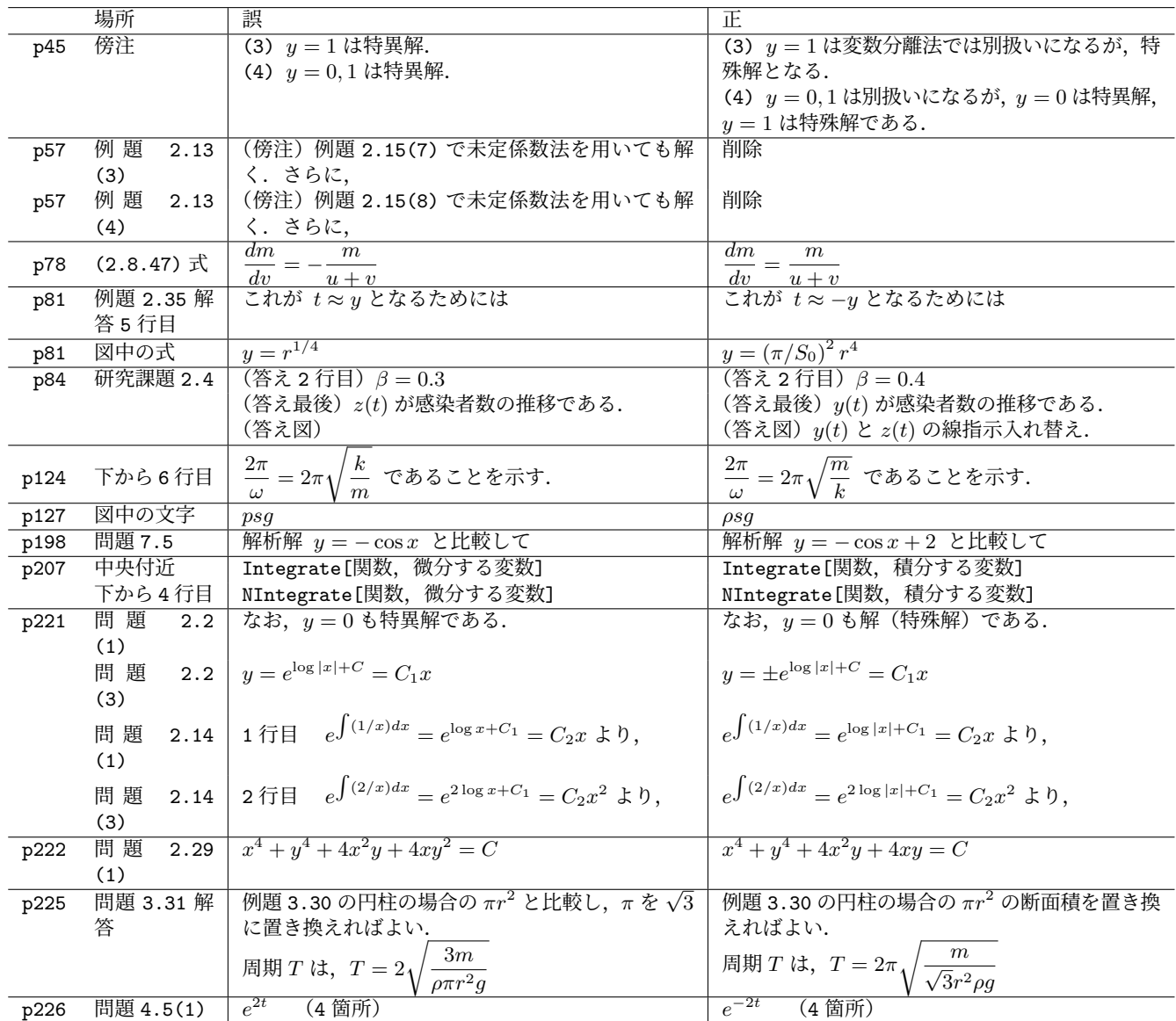

§7.2 の Mathematica に関するコマンド・出力は,初版 **12** 刷 (2021/3) より Mathematica 12.1 に対応させました.ほとんど 変更はありませんが, p211 のベクトル図の表示方法が変わっています.

- Mathematica 8 以降では、PlotVectorField ではなく、VectorPlot を使うようになっています. たとえば、次のように すると,同様の図が描けます.
	- VectorPlot[*{*1, y/2*}*, *{*t, -2, 2*}*, *{*y, -10, 10*}*, VectorPoints -> 20, AspectRatio -> 0.7, VectorScale -> *{*0.04, 0.2, Automatic*}*, Frame -> True]
- Mathematica 12.1 以降では、以下のようにすると、同様の図が描けます.
	- VectorPlot[*{*1, y/2*}*, *{*t, -2, 2*}*, *{*y, -10, 10*}*, VectorPoints -> 20, AspectRatio -> 0.7, Frame -> True]